# **QGIS Application - Bug report #20272 Polygon intersection on same layer returning wrong result**

*2018-10-30 01:00 PM - Zoran Petrovic*

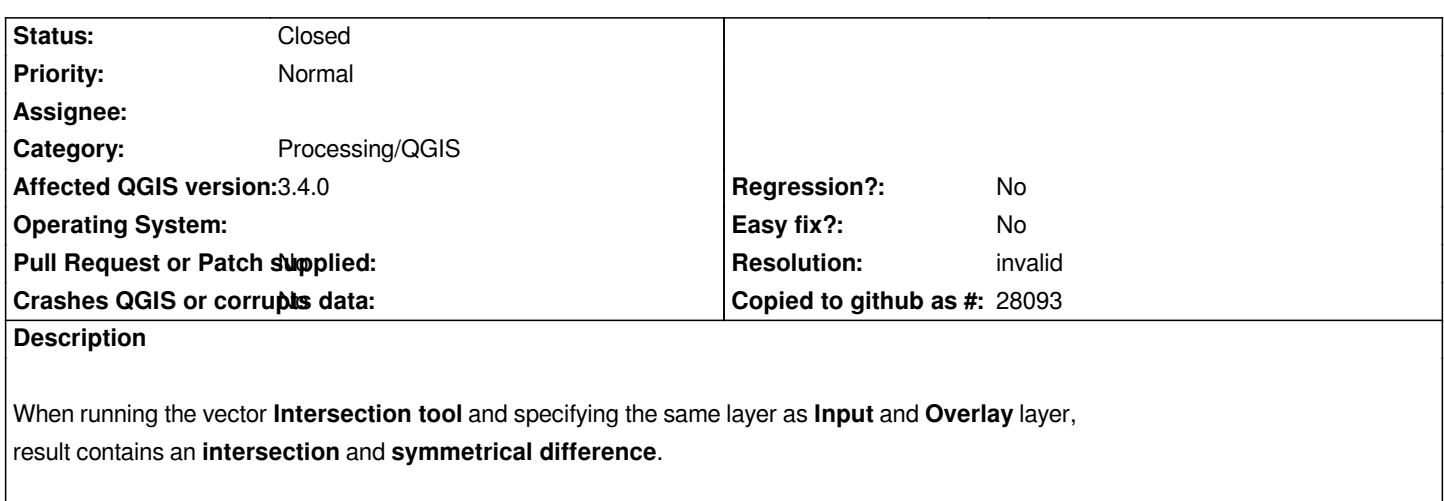

*See attached image.*

#### **History**

## **#1 - 2018-10-30 05:12 PM - Giovanni Manghi**

- *Operating System deleted (Windows 10 x64)*
- *Priority changed from High to Normal*

*- Category changed from Vectors to Processing/QGIS*

### **#2 - 2019-01-23 11:31 AM - Julien Cabieces**

- *Resolution set to invalid*
- *Status changed from Open to Closed*

*Looks normal to me. If you intersect a polygon with itself, it returns the same polygon. So it's the same for the layer, if you intersect a layer with itself you obtain the same layer, plus the areas where polygons from the layer covers each other.*

### **Files**

*qgis intersection.png 51.8 KB 2018-10-30 Zoran Petrovic*